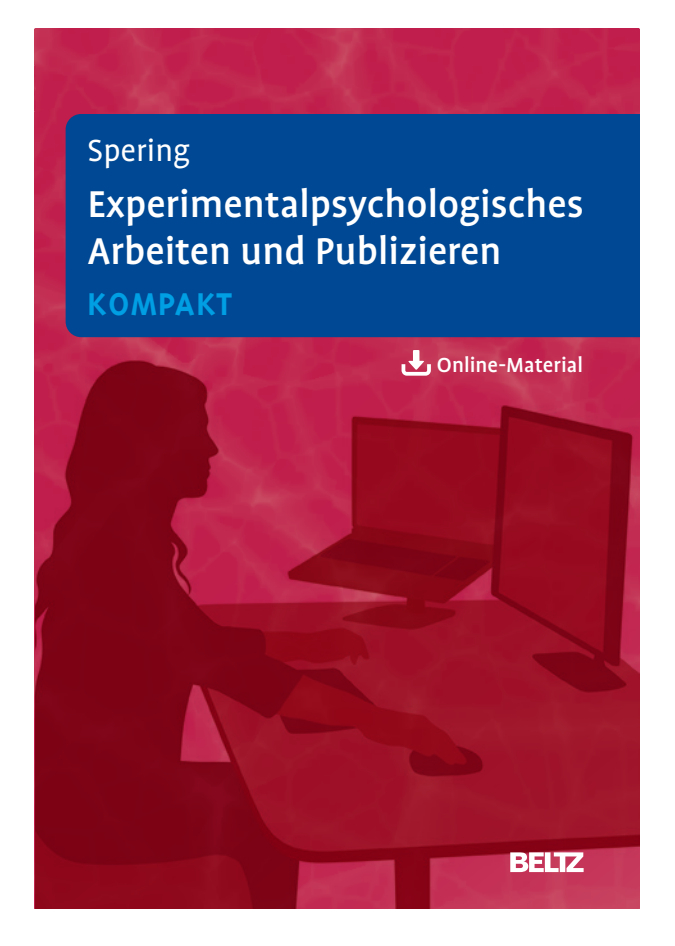

Leseprobe aus Spering, Experimentalpsychologisches Arbeiten und Publizieren, ISBN 978-3-621-28849-1

© 2022 Programm PVU Psychologie Verlags Union in der Verlagsgruppe Beltz, Weinheim Basel [http://www.beltz.de/de/nc/verlagsgruppe-beltz/gesamtprogramm.html?isbn=9](http://www.beltz.de/de/nc/verlagsgruppe-beltz/gesamtprogramm.html?isbn=978-3-621-28849-1)78-3-621-28849-1

# **Inhalt**

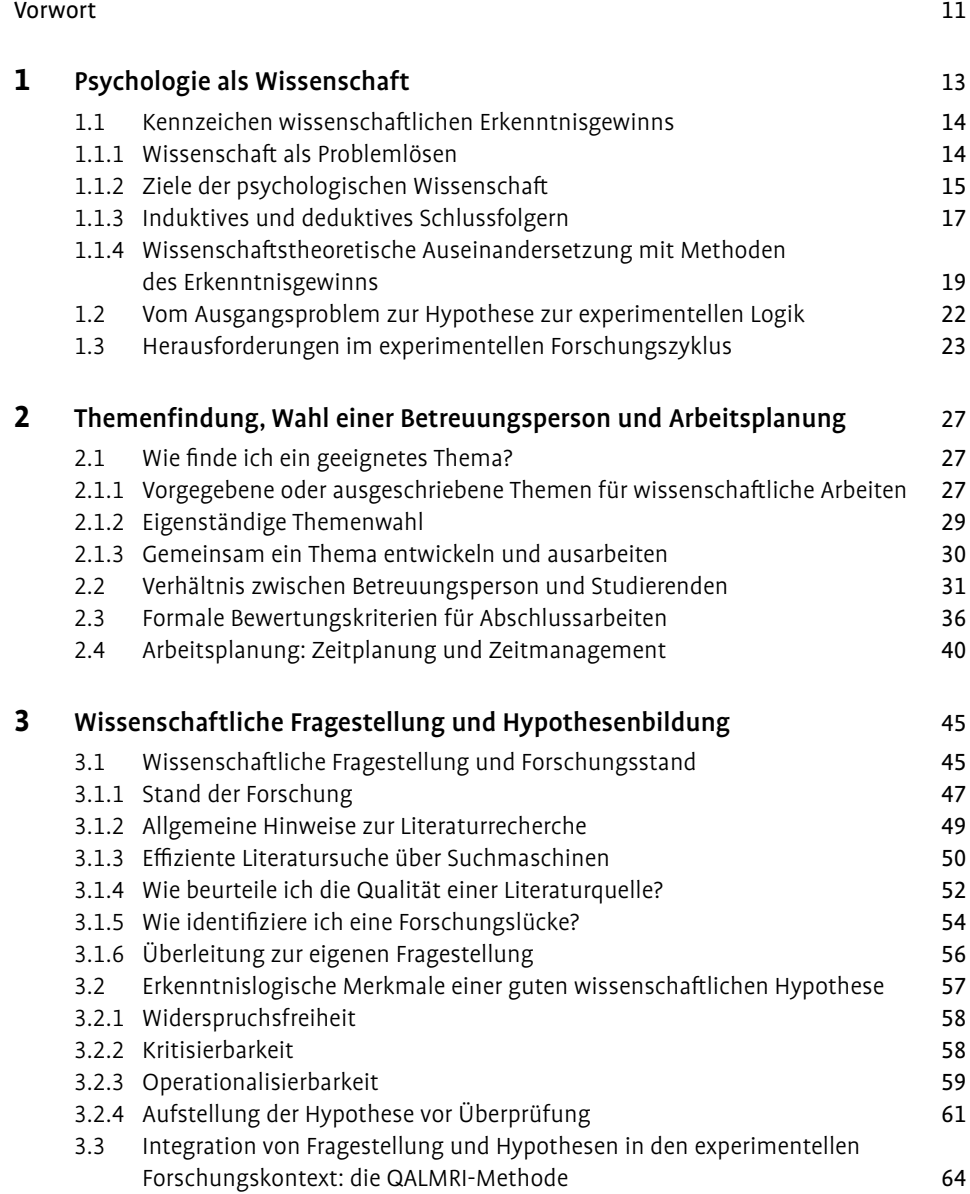

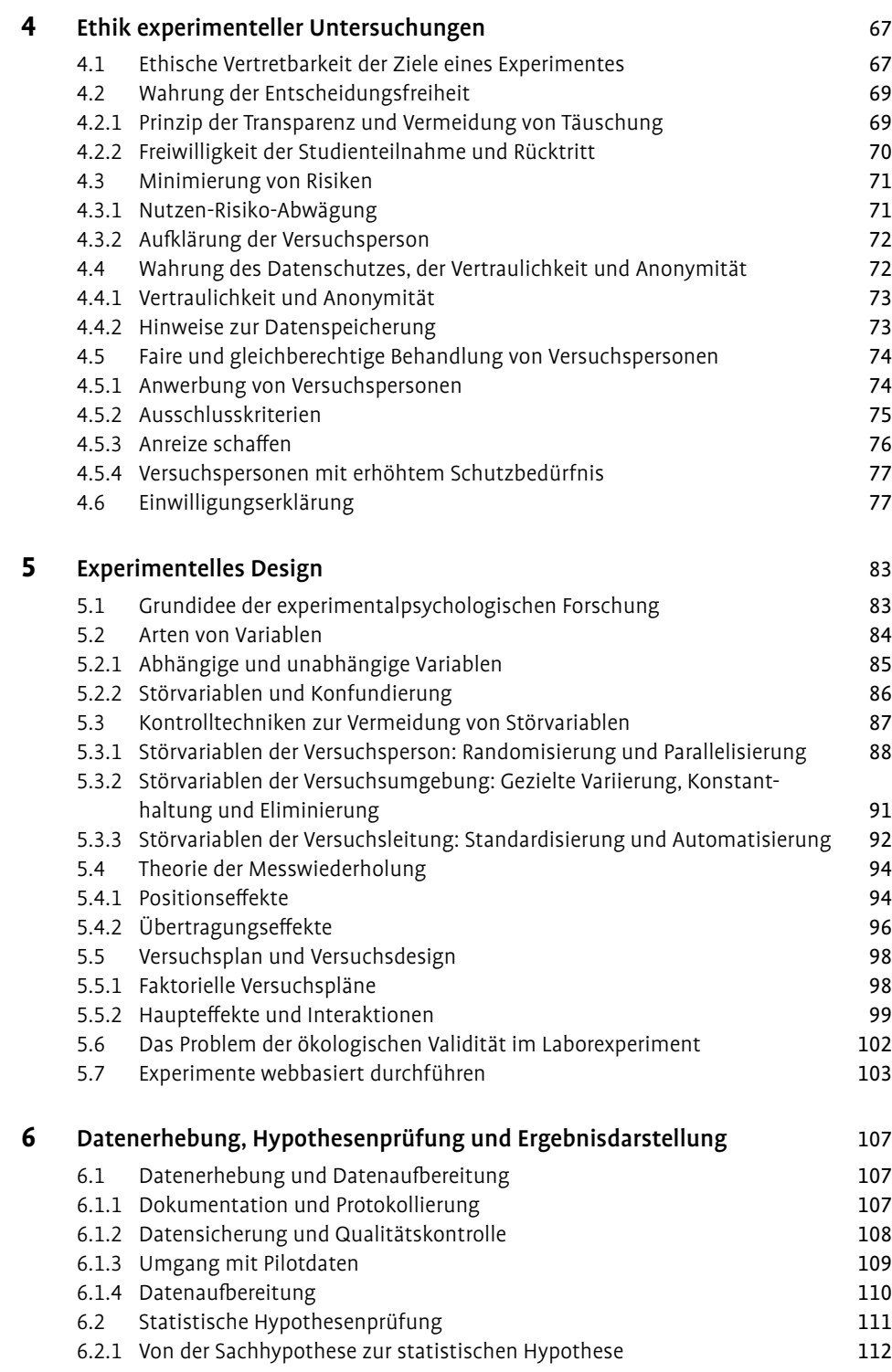

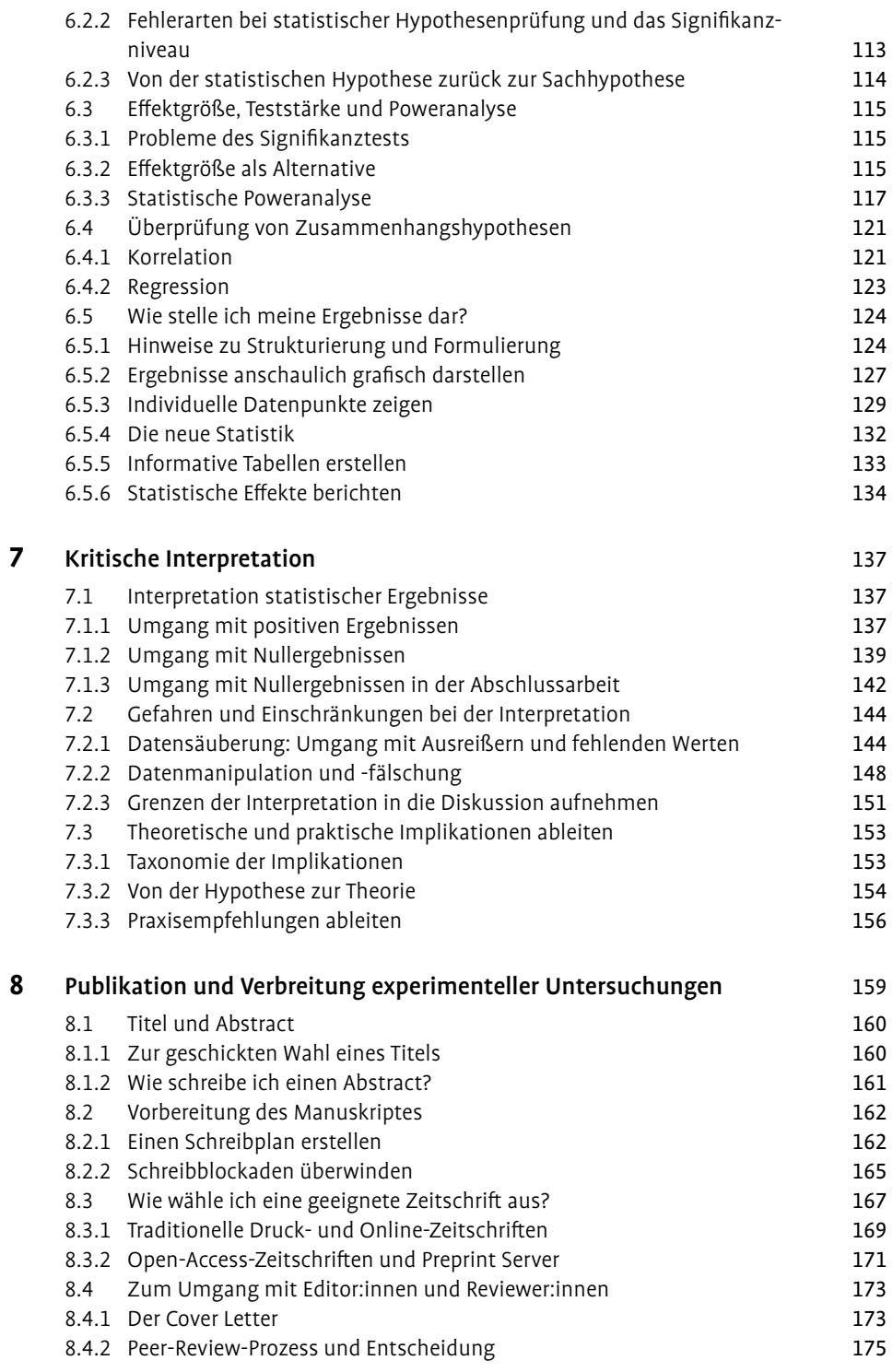

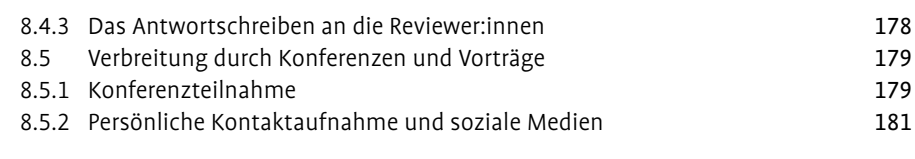

# Anhang

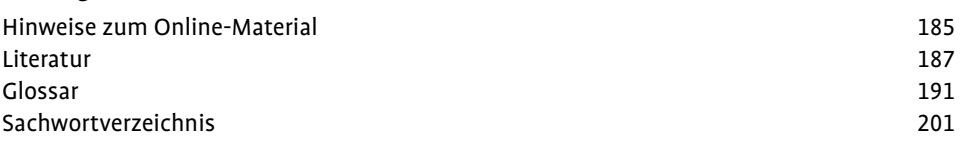

# **3 Wissenschaftliche Fragestellung und Hypothesenbildung**

### **Was Sie in diesem Kapitel erwartet**

Wir wollen uns nun im Detail mit der Entwicklung einer wissenschaftlichen Fragestellung auseinandersetzen, also damit, wie sich aus einer allgemeinen Problemstellung eine konkrete und präzise wissenschaftliche Frage formulieren lässt. Die wissenschaftliche Fragestellung wird im Kontext bestehender Forschung (sog. Stand der Forschung) formuliert und zielt darauf ab, ein noch nicht bearbeitetes Thema (sog. Forschungslücke) abzudecken. Aus der Fragestellung werden inhaltliche Hypothesen abgeleitet, deren erkenntnistheoretische Merkmale in diesem Kapitel anhand mehrerer Beispiele dargestellt werden. Ziel des Kapitels ist es, den/die Leser:in mit dem nötigen Verständnis und der Handlungskompetenz auszustatten, um aus einer Fragestellung prüfbare Hypothesen zur Erstellung einer experimentellen Logik abzuleiten. Parallel befassen wir uns damit, wie Problemstellung, Fragestellung und Hypothesen innerhalb eines wissenschaftlichen Manuskriptes oder einer Abschlussarbeit im Einleitungs- und Methodenteil beschrieben werden. Dazu gehören konkrete Hinweise zur Literaturrecherche und zum Schreiben.

Nach der Lektüre dieses Kapitels sollten Sie in der Lage sein,

- ▶ die inhaltliche Qualität einer Literaturquelle zu bestimmen,
- $\blacktriangleright$  die erkenntnislogischen Merkmale einer wissenschaftlichen Hypothese zu beschreiben, und
- $\blacktriangleright$  den Ablauf der wissenschaftlichen Hypothesengenerierung und -testung zu erklären.

## 3.1 Wissenschaftliche Fragestellung und Forschungsstand

Die Entwicklung einer guten wissenschaftlichen Frage ist schwer. Idealerweise sollte sich die Fragestellung logisch aus der Literatur zum aktuellen Stand der Forschung ableiten. Gleichzeitig sollte sich aber das resultierende Projekt von der bisherigen Forschung abgrenzen und neue Aspekte beinhalten. Die Frage sollte also gleichzeitig einfach formuliert, logisch abgeleitet, prinzipiell beantwortbar und bisher unbeantwortet (also neu) sein. Eine Ausnahme stellt die Replikation dar – die genaue Wiederholung einer bereits publizierten experimentellen Arbeit –, die als Abschlussarbeit auch möglich ist. Generell gilt: Je genauer man sich zu Beginn eines Forschungsvorhabens in die bestehende Literatur einarbeitet, desto besser kann die entwickelte Fragestellung all diese Merkmale

> erfüllen. Während am Anfang der Literaturrecherche wahrscheinlich nur eine ungefähre Vorstellung der Forschungsfrage besteht, wird diese im Verlauf der Auseinandersetzung mit dem Forschungsstand präzisiert.

# **Beispiel • Modellablauf der Präzisierung einer wissenschaftlichen Fragestellung**

Julia schreibt ihre Masterarbeit in einer Arbeitsgruppe zur visuellen Wahrnehmung, interessiert sich aber gleichzeitig sehr für die Ursachen Bipolarer Störungen (BS). Das ist eine sehr generelle Fragestellung. Weil es in der Arbeitsgruppe ein laufendes Projekt zu Augenbewegungen bei neuronalen Erkrankungen gibt, beginnt sich Julia in die Augenbewegungsliteratur einzuarbeiten und stellt fest, dass es hier im Kontext Bipolarer Störungen große Forschungslücken gibt. Sie präzisiert also ihre Fragestellung und interessiert sich jetzt v. a. für die Charakterisierung von Augenbewegungen bei Betroffenen mit einer BS. Julia weiß bereits, dass sich Patient:innen mit BS durch Phasen der Depression, Manie (oder Hypomanie) und Euthymie (relativ stabile Stimmung) bewegen. Die manische Phase lässt sich oft nur schwer von anderen psychiatrischen Krankheiten, wie z.B. Schizoaffektiven Störungen oder Schizophrenie, abgrenzen. Julia fragt sich jetzt, ob Augenbewegungen möglicherweise zwischen den Phasen einer bipolaren Erkrankung differenzieren können und ob sie zusätzlich zur Differentialdiagnose BS-Schizophrenie beitragen können. Diese Fragestellung gefällt ihr gut, denn sie geht ein wichtiges Problem an: die genaue und frühzeitige Diagnose einer BS. In der weiterführenden Literaturrecherche wird sich Julia mit verschiedenen Augenbewegungstypen und verschiedenen Aufgabenarten auseinandersetzen, um testbare Hypothesen formulieren und eine Experimentserie planen zu können.

**Präzisierung einer wissenschaftlichen Frage durch Literaturrecherche.** Dieses Beispiel zeigt zum einen, dass sich Fragestellungen manchmal spontan oder aus dem Forschungsumfeld heraus ergeben. Also kein Stress, wenn man zu Beginn seiner Abschlussarbeit noch gar nicht so genau weiß, was man machen will. Zum anderen zeichnet das Beispiel ein Bild des inkrementellen Prozesses der Präzisierung einer Fragestellung durch gezielte Literaturrecherche.

Julia muss sich jetzt mindestens diese fünf Fragen stellen:

- (1) Interessiere ich mich für diese Frage und ist sie gleichzeitig für die Forschungsgemeinschaft interessant? (Ist die Frage persönlich motivierend?)
- (2) Ist die Fragestellung ausreichend genau, sodass sich einfach formulierte, prüfbare und falsifizierbare Hypothesen ableiten lassen?
- (3) Welche Art von Evidenz ist zur Beantwortung der Fragestellung nötig? (Welche Methoden sind notwendig, um diese Fragestellung beantworten zu können? Gibt es ausreichend verwandte Literatur, um diese Fragestellung in den Stand der Forschung integrieren zu können?)

- (4) Stehen Ressourcen zur Verfügung, um diese Fragestellung untersuchen zu können? (Gibt es Zugriff auf Blickbewegungsmessgeräte und Rekrutierungsmöglichkeiten für Patient:innen mit BS?)
- (5) Kann die Fragestellung im Zeitrahmen einer Masterarbeit (also ca. 12 Monate) bearbeitet werden? (Wie viele verschiedene Experimente wären nötig? Mit welcher Vorbereitungszeit ist zu rechnen und wie komplex sind Datenerhebung und -auswertung?)

# 3.1.1 Stand der Forschung

Egal, ob nur eine vage oder bereits eine recht präzise Fragestellung entwickelt wurde – am Anfang stehen immer das Einlesen in die Literatur und das Zusammenfassen wichtiger Forschungsergebnisse zu einem Thema. Was genau bedeutet es, den Stand der Forschung zu beschreiben? Neben der Herausarbeitung von Kernergebnissen liegt hier das Augenmerk zunächst auf der Darstellung übereinstimmender Meinungen und Literaturansichten. Interessanterweise wird »Stand der Forschung« im Englischen gelegentlich als »Research consensus« beschrieben, also als Ansammlung übereinstimmender Meinungen zu einem Thema. Natürlich kann eine Forschungsfrage auch auf der Basis von (scheinbaren) Widersprüchen in der Literatur entwickelt werden.

#### **Tipp • Darstellung widersprüchlicher Arbeiten in der Einleitung**

Widersprüche in der Hintergrundliteratur bieten eine fantastische Motivation für Forschungsarbeiten. Schließlich scheint es, dass es ungeklärte Fragen gibt, die unser Experiment vielleicht beantworten kann. Solche gegensätzlichen Positionen sollten am besten in getrennten Absätzen dargestellt werden, die mit Formulierungen wie »Einerseits zeigen Befunde« – »Andererseits belegen Arbeiten« eingeleitet werden können. Wir haben schon diskutiert, dass für die wissenschaftliche Hypothesentestung immer die Formulierung einer Null- und einer Alternativhypothese notwendig ist oder dass wir uns zumindest über Alternativerklärungen schon vor Versuchsbeginn Gedanken machen sollten. Aus zwei verschiedenen Positionen in der Literatur lassen sich Null- und Alternativhypothese direkt ableiten. Also keine Angst davor, einen nicht ganz homogenen Forschungsstand differenziert darzustellen.

**Struktur eines Einleitungsteils.** Aus verschiedenen Quellen zusammengetragen, bildet der Stand der Forschung die Basis und Legitimation für die eigene Forschungsarbeit und belegt die wissenschaftliche Relevanz des eigenen Themas. Dieser theoretische Rahmen der eigenen Arbeit bildet die Einleitung einer Arbeit oder eines Manuskriptes.

Ein Einleitungsteil kann beispielsweise wie folgt strukturiert werden.

- **(1) Motivation.** Zu Beginn sollte man dem/der Leser:in mitteilen, warum man sich für das gewählte Forschungsthema interessiert. Hat es praktische Relevanz? Handelt es sich um eine Frage, die man sich im Alltag stellen könnte? Welche Probleme könnten durch die Beantwortung dieser Frage gelöst werden? Handelt es sich vielleicht um eine Frage, die sich die Psychologie schon vor 100 Jahren gestellt hat, die wir jetzt, mit den uns neuerdings zur Verfügung stehenden Methoden, untersuchen können? Die ersten Sätze einer wissenschaftlichen Arbeit sind oft die schwierigsten. Es soll das Interesse des/der Leser:in geweckt werden, ohne gleichzeitig zu weit abzuschweifen. Man könnte sich diesen Teil in etwa wie den Kopf (ersten Absatz) eines Zeitungsartikels vorstellen, in dem die wichtigsten W-Fragen beantwortet werden (z.B. wer war beteiligt, was ist wo, wie und wann passiert). Analog könnte man die W-Fragen für die Einleitung einer Forschungsarbeit so formulieren:
	- Worum geht es? (1 Satz oder Halbsatz)
	- Warum ist das Thema interessant? (2–4 Sätze)
	- Wie wird das Thema in dieser Arbeit methodisch behandelt? (1–3 Sätze)
	- Was können wir daraus lernen? (1–2 Sätze)

Es bietet sich an, in der Literatur nach Beispielen für Einleitungsteile zu suchen, die einem besonders gut gefallen. In Anlehnung an Vorbilder kann dann der eigene Stil entwickelt werden.

- **(2) Forschungsstand.** Als Nächstes folgt eine in Absätze untergliederte Behandlung des aktuellen Forschungsstandes. Die Übersicht über den derzeitigen Forschungsstand wird i.d.R. thematisch organisiert. Im obigen Beispiel der augenbewegungsbasierten Diagnostik könnte eine Absatzstruktur in der Einleitung z.B. die folgenden Themenbereiche abdecken:
	- Auf eine klinische Definition und Bedeutung von Bipolaren Störungen könnte eine Einführung in die Augenbewegungsforschung im Allgemeinen folgen.
	- Anschließend sollten Artikel zur Augenbewegungsmessung bei Betroffenen mit Bipolarer Störung diskutiert werden. Ist die vorhandene Literaturbasis sehr groß oder unübersichtlich und widersprüchlich, kann sie auch in Tabellenform (s. Online-Material) oder schematisch dargestellt werden.
	- Auf dieser Grundlage lassen sich Forschungslücken, Widersprüche, gegensätzliche Meinungen oder ungeklärte Fragen identifizieren.
- **(3) Forschungslücke.** Und das ist gleichzeitig der dritte Teil der Einleitung. Was wissen wir noch nicht? Was müssen wir noch untersuchen? An welchen Stellen gibt es Widersprüche? Im Fall der Literatur zu Augenbewegungen und BS stellt Julia beispielsweise fest, dass es fast keine Arbeiten gibt, die sich spezifisch auf BS konzentrieren. Daher entschließt sie sich, der Behandlung der Augenbewegungsmessungen bei BS noch einen Absatz zu Augenbewegungsmessungen bei Patient:innen mit anderen psychischen Störungen anzuschließen. Aus diesem ergibt sich dann unmittelbar die Darstellung einer Forschungslücke und die Fragestellung für die eigene Arbeit.

### 3.1.2 Allgemeine Hinweise zur Literaturrecherche

**Primärliteratur.** Wissenschaftliche Literatur wird in Primär- und Sekundärliteratur unterteilt. In der Experimentalpsychologie versteht man unter Primärliteratur Forschungsarbeiten, die auf experimentellen Rohdaten basierende Ergebnisse darstellen und zumeist in Fachzeitschriften oder ggf. Buchkapitelform veröffentlicht sind. Experimentalpsychologische Primärliteratur muss sich einer Prüfung durch Kolleg:innen (Peer-Review) unterziehen um zur Publikation zugelassen zu werden. Wie gründlich der Peer-Review ist, hängt u. a. von der Fachzeitschrift ab. Renommierte Zeitschriften bitten i.d.R. mindestens zwei, manchmal sogar drei oder vier Reviewer:innen um ihre unabhängige Meinung zu einem Manuskript. Die Ablehnquote kann dabei hoch sein. Bei der angesehenen Fachzeitschrift Nature Neuroscience werden ca. 60% der eingereichten Manuskripte von Facheditor:innen ohne Review abgelehnt (sog. »desk rejections«). Die Annahmequote liegt am Ende bei weniger als 8%. Es gibt aber natürlich auch viele renommierte Zeitschriften mit höheren Annahmequoten. Eine von Forschungseinsteigern häufig gestellte Frage ist, wie man die Glaubwürdigkeit und Qualität einer Fachzeitschrift einschätzen kann. Als Daumenregeln gelten hier, dass die Zeitschrift auf jeden Fall einen Peer review beinhalten muss, dass sie im Index von renommierten Suchmaschinen (z.B. PsycINFO, PubMed, ISI Web of Science) geführt wird und dass Autor:innen nicht für die Einreichung von Manuskripten bezahlt werden, sodass Unabhängigkeit gegeben ist. Oft kann man auch den Verlag, der die Zeitschrift veröffentlicht, als Kriterium heranziehen (z.B. sind Zeitschriften der American Psychological Association [APA] grundsätzlich renommiert). Und schließlich lernt man einfach mit Erfahrung, in welchen Zeitschriften Autor:innen publizieren, deren Arbeit man für wichtig, gründlich und zuverlässig hält. Diese Frage kann auch der Betreuungsperson gestellt werden bzw. man könnte nachschauen, in welchen Zeitschriften die Arbeitsgruppe in den letzten 10 Jahren veröffentlicht hat. Artikel aus der Primärliteratur sollten den Großteil der im Einleitungsteil einer wissenschaftlichen Arbeit zitierten Literatur darstellen.

**Sekundärliteratur.** Zu Quellen aus der Sekundärliteratur gehören Übersichtsartikel, Buchkapitel, Bücher und andere Formen von Berichten, die sich unmittelbar auf die Primärliteratur beziehen. Diese Quellen können für die Entwicklung der Fragestellung bedeutsam sein, weil hier oft eine Übersicht über Themen und Trends in einem Fachgebiet gegeben wird. Gute Anlaufquellen für verlässliche Quellen sind das Bibliotheksportal der Universität oder Institution sowie fachspezifische Suchmaschinen. Die Suchmaschine PsycINFO, beispielsweise, wird von der APA zur Verfügung gestellt; PubMed ist im medizinischen und neurowissenschaftlichen Bereich (aber auch in der Experimentalpsychologie) sehr angesehen und wird vom amerikanischen National Institute of Health gepflegt.

Quellen wie Wikipedia oder Zeitschriften wie »Psychology Today« zählen zur Tertiärliteratur und sollten eher spärlich eingesetzt werden. Für die grobe Themensuche kann eine einfache Suche über Suchmaschinen wie Google (oder besser: Google Scholar

Suche) hilfreich sein, aber der Inhalt von Quellen aus der Tertiärliteratur sollte immer auf ihren Wahrheitsgehalt und ihre Qualität überprüft werden (Abschn. 3.1.4).

#### **Tipp**

Es empfiehlt sich, zu Beginn der Literatursuche die Betreuungsperson um einige Kernartikel zu bitten. Mittels der »Schneeballmethode« kann leicht zusätzliche Literatur gefunden werden, indem man in den Literaturverzeichnissen der Kernartikel nachschaut, welche sonstigen Artikel zitiert werden. Gleichzeitig bieten Suchmaschinen wie PubMed einen Service an, über den man nachschauen kann, von welchen aktuelleren Artikeln ein bestimmter Beitrag zitiert wird. So findet man häufig ganz aktuelle Literatur, die direkt zum eigenen Thema passt.

# 3.1.3 Effiziente Literatursuche über Suchmaschinen

Bei der Literatursuche in Suchmaschinen, wie z.B. PubMed, über die man entweder öffentlich oder über das Webportal der Bibliothek Zugriff hat, gibt man Schlagworte ein. Durch welche Schlagworte eine Publikation auffindbar wird, bestimmen übrigens die Autor:innen selbst. Bei der Manuskripteinreichung wird man i.d.R. gebeten, etwa fünf bis sechs Schlagworte anzugeben. Hierbei bietet es sich an, Begriffe auszuwählen, die nicht schon im Titel des Manuskriptes verwendet wurden. Worte aus dem Titel (und manchmal aus dem Abstract, der Zusammenfassung) werden nämlich von den meisten Suchmaschinen automatisch mit in die Suche einbezogen. Bei der Suche mit Schlagworten sollte man zunächst versuchen, den Suchraum weit zu fassen, um keine wichtigen Beiträge zu verpassen. Gehen wir zurück zum Beispiel der Frage nach den Augenbewegungsmessungen bei Patient:innen mit Bipolaren Störungen.

Man könnte breit mit einer Suche nach Fachartikeln beginnen, die irgendetwas mit Augenbewegungen zu tun haben, also durch die Eingabe des Suchbegriffs *eye movements.* Es wird schnell klar, dass dieses Vorgehen nicht zielführend ist, denn PubMed führt hier über 58.000 Artikel auf. Eigentlich interessieren wir uns auch gar nicht global für Augenbewegungen, sondern für Augenbewegungen im Kontext Bipolarer Störungen. Also verknüpfen wir zwei Suchbegriffe durch »und«: *eye movements AND bipolar disorder*. Jetzt werden die Suchergebnisse übersichtlicher: PubMed liefert nun etwa 130 Treffer.

Beim Durchschauen der Suchergebnisse wird schnell deutlich, dass sich die meisten der aufgeführten Artikel mit schizophrenen Patient:innen oder mit Psychosen im Allgemeinen befassen und BS nur am Rande diskutieren. Wir könnten uns jetzt in verschiedene Richtungen bewegen. Erstens könnten wir die Suche eingrenzen und nur nach Artikeln schauen, in denen BS im Titel des Fachartikels erwähnt werden, z.B. durch den Suchterminus: *eye movements AND bipolar [Title]*. Von den erzielten ca. 70 Treffern erscheinen viele relevant. Wenn wir auf manche Autorennamen wiederholt treffen, ist das ein Hinweis darauf, dass diese Person möglicherweise ein Experte oder eine Expertin in

unserem Themengebiet ist. Zweitens könnten wir eine gezielte Suche starten, z.B. nach: *Lencer R [Author] AND bipolar [Title/Abstract]*. Dies erzielt 15 Treffer. Wenn eine Eingrenzung nur auf BS im Titel (und nicht globaler im Abstract) erwünscht ist, dann geben wir ein: *Lencer R [Author] AND bipolar disorder [Title]*. Nun haben wir zwei Treffer, die beide höchst relevant erscheinen und uns direkt helfen werden, die Fragestellung zu präzisieren. Eine Suchmaschinen-Suche nach dieser Autorin führt uns dann parallel auf deren Webseite. Dort können wir genauer nachlesen, womit sich diese Person befasst, Publikationslisten einsehen und möglicherweise PDFs von Fachartikeln direkt herunterladen.

**Weitere Suchtipps:** Mit einem Sternchen hinter einem der Suchbegriffe bezieht unsere Suche jede mögliche Wortform mit ein, also z.B. würde bei Eingabe von *eye movement\**  auch nach »eye movements« mitgesucht. Es handelt sich um ein Kürzungszeichen oder Platzhalter.

Suchbegriffe können auch durch die Operatoren »oder« (OR) und »nicht« (NOT) miteinander verbunden werden, wobei die Suche hier schnell unübersichtlich werden kann und die Gefahr besteht, dass man wichtige Artikel verpasst. Hier ein extremes Beispiel: *saccade OR pursuit OR fixation AND »bipolar disorder« [title] NOT schizophrenia.* Anstelle des Überbegriffs »eye movements« geben wir jetzt die Augenbewegungstypen ein, für die wir uns interessieren, also Sakkaden, glatte Augenfolgebewegungen und Fixationsbewegungen. Dabei ist es uns egal, mit welchem Augenbewegungstyp sich unsere Suchtreffer befassen. Gleichzeitig behalten wir den Suchbegriff »bipolar disorder« bei, grenzen aber durch die Anführungszeichen die Suche auf Artikel ein, die im Titel genau die Wortkombination »bipolar« und »disorder« verwenden. Und schließlich möchten wir keine Suchtreffer, die sich mit Schizophrenie befassen. Wir erhalten so ca. 30 Treffer, von denen nun aber viele nicht relevant erscheinen. Der Ausschluss des Begriffs »Schizophrenie« ist daher vielleicht doch keine so gute Idee.

#### **Tipp**

Bei der Suche mit Suchmaschinen können uns die folgenden Grundprinzipien leiten:

- **Nicht aufgeben.** Wenn eine Anfangssuche keine oder nur ungenaue Treffer bereitstellt, sollte man die Suchbegriffe verändern und weitersuchen.
- X **Die Suche und die verwendeten Suchbegriffe dokumentieren.** Es gibt hier häufig suchmaschineninterne Speicherungsmöglichkeiten, wo alle unter einem bestimmten Suchbegriff erzielten Treffer heruntergeladen werden können.
- **Suchtreffer verwalten.** Literaturverwaltungsprogramme wie Endnote oder Mendeley erlauben nicht nur die organisierte Speicherung von Originalartikeln auf dem eigenen Computer, sondern auch das Erstellen korrekt formatierter Literaturverzeichnisse, z.B. bei der Verwendung eines dieser Programme als Word-Plugin. Allerdings sind viele dieser Programme nicht ganz fehlerfrei und die erstellten Literaturverzeichnisse sollten gründlich auf Fehler durchsucht werden.

# 3.1.4 Wie beurteile ich die Qualität einer Literaturquelle?

Nicht alle Literaturquellen sind gleich gut. Während die Beurteilung der Qualität einer Quelle beim Vergleich zwischen einem Fachartikel und einem Internetblog beispielsweise leichtfallen kann, ist es schwieriger, die Qualität von ähnlichen Quellen, z.B. von zwei Fachartikeln, die von unterschiedlichen Arbeitsgruppen in verschiedenen Zeitschriften veröffentlicht wurden, zu vergleichen. Hier wird oftmals empfohlen, sich an sog. äußeren Indikatoren, wie dem Bekanntheitsgrad des/der Autor:in und dem Renommee der Fachzeitschrift oder des Verlages, zu orientieren. Die folgenden zwei äußeren Indikatoren können als Ausgangspunkte bei der Qualitätseinschätzung dienen, bergen aber gleichzeitig die Gefahr von Urteilsverzerrungen.

**(1) Bekanntheitsgrad des/der Autor:in:** Generell kann es zutreffen, dass Fachartikel, die von Wissenschaftler:innen veröffentlicht wurden, die an einer Universität oder Forschungseinrichtung angestellt sind, von höherer Qualität sind, als solche von nicht angestellten Wissenschaftler:innen. Allerdings sind die Kriterien, nach denen das Renommee des/der Wissenschaftler:in bestimmt werden, häufig fragwürdig. Ist ein Artikel eines/einer Wissenschaftler:in von der Harvard Universität grundsätzlich besser als der eines/einer Wissenschaftler:in, die an einer kleinen, nur aus öffentlichen Mitteln geförderten Einrichtung arbeitet? Natürlich ist die Laborausstattung in Harvard vermutlich besser, es stehen mehr Mittel für die Forschung zur Verfügung. Autor:innen von forschungsintensiven Einrichtungen sind vermutlich tatsächlich bekannter, weil ihnen oftmals mehr Geld zur Verfügung steht, um an Konferenzen teilzunehmen und ein internationales Netzwerk aufzubauen. Aber das macht die Forschung noch nicht zwangsläufig besser. Dennoch gibt es eine Urteilsverzerrung zugunsten von Fachartikeln, die von Forscher:innen an hochrangigen Institutionen stammen (sog. »institution-related status bias«); gleiches gilt für Forscher:innen aus Ländern, welche man eher mit hochrangiger Forschung und guter Forschungsförderung verbindet (Greenwald & Banaji, 1995; Harris et al., 2015). Ebenso ausgeprägt sind Verzerrungen zugunsten der Publikationen von männlichen Autoren (wenn entweder der Erst- oder der Letztautor männlich ist). Männliche Wissenschaftler zitieren dabei Arbeiten von anderen männlichen Wissenschaftlern häufiger als vergleichbare Arbeiten von Wissenschaftlerinnen (z.B. in den Neurowissenschaften: Dworkin et al., 2020). Die tatsächliche Qualität der Fachartikel ist dabei zweitrangig. Während der Begutachtungsprozess bei den meisten Fachzeitschriften »single blind« ist (der/die Begutachter:in bleibt anonym, der/die Autor:in aber nicht), kann die Anonymisierung beider Seiten (sog. »double blind«-Vorgehen) Urteilsverzerrungen zugunsten bestimmter Institutionen, Länder und anderer Faktoren, wie Geschlecht und Seniorität, teilweise ausgleichen (Tomkins et al., 2017). Ein neuer und sehr begrüßenswerter Trend besteht im Einbeziehen eines sog. »Citation Diversity Statements«. Hierbei legen die Autor:innen des Artikels in einem kurzen Abschnitt am Ende ihrer Publikation dar, wie viele der zitierten Artikel prozentual von Frauen veröffentlicht wurden, wie diese Anzahl bestimmt wurde und welche Maßnahmen ggf. ergriffen wurden, oder ergriffen werden könnten, um die Zahl der Zitationen

weiblicher Wissenschaftlerinnen zu erhöhen (Zurn et al., 2020). Insgesamt ist also der äußere Qualitätsindikator »Renommee des Forschenden« mit Vorsicht zu genießen.

**(2) Bekanntheitsgrad der Zeitschrift oder des Verlages**: In jedem wissenschaftlichen Fachbereich gibt es mehr oder weniger angesehene Zeitschriften. Dabei wird das Ansehen einer Zeitschrift i.d.R. daran gemessen, wie oft die in ihr publizierten Fachbeiträge von anderen Autor:innen zitiert werden. Aus diesen Angaben lässt sich der sog. Impact-Faktor einer Zeitschrift (die durchschnittliche jährliche Zitationsrate eines Artikels über einen Zeitraum von zwei, fünf oder zehn Jahren) berechnen. Der Impact-Faktor (IF) in einem bestimmten Jahr errechnet sich aus dem Quotienten der Zitationsanzahl aller veröffentlichten Artikel (Z) und der Anzahl der im gleichen Zeitraum publizierten Artikel (N), IF = Z/N. Würde also jeder veröffentlichte Artikel genau einmal zitiert, ergäbe sich ein IF von 1,0. Je höher der IF, desto häufiger werden Artikel im Durchschnitt zitiert und desto angesehener ist die Zeitschrift. Der IF kann allerdings als alleiniges Gütekriterium nie ausreichen, denn er hängt ganz wesentlich von der Publikationsaktivität in einem Fachbereich ab. In populären Bereichen, in denen viele Forscher:innen tätig sind, sind die IFs höher als in kleinen Spezialgebieten. Ein Beispiel: In meinem Spezialgebiet, der Wahrnehmungspsychologie, gibt es mehrere Spezialzeitschriften, die relativ unterschiedliche IFs haben. Die Zeitschrift »Journal of Vision (JOV)«, ein Online-Journal, gibt für das Jahr 2018 einen IF von 2,089 an. Dagegen listet die Zeitschrift »Investigative Ophthalmology & Visual Sciences (IOVS)« einen IF von 3,812 im gleichen Jahr. Allerdings veröffentlicht IOVS deutlich mehr klinische Forschungsartikel und wird daher insgesamt häufiger von Ärzt:innen frequentiert. Klinische Artikel werden deutlich häufiger zitiert als Artikel aus der Grundlagenforschung. Auf diese Weise hat IOVS den durchschnittlich höheren IF. Wäre es möglich, getrennte IFs für verschiedene Artikeltypen zu errechnen, würden beide Zeitschriften wahrscheinlich gleich abschneiden. Als Gütekriterium sind IFs zu kurzlebig und reflektieren nicht unbedingt die Qualität einzelner Beiträge.

Zusätzlich zu diesen beiden äußeren Qualitätsindikatoren auf der Ebene des/der Autor:in, der Zeitschrift oder des Verlages gibt es auch inhaltsbezogene Indikatoren, die sich spezifisch auf die Inhalte des Fachartikels beziehen, dessen Qualität wir beurteilen wollen. Hier geht es um indirekt ableitbare Gütekriterien, welche Rückschluss auf die Genauigkeit der Forschungsarbeit zulassen. Ich würde diese Indikatoren grob in die folgenden fünf Kategorien einteilen:

**(1) Umgang mit der Literatur:** Wie geht die fragliche Arbeit mit der Literatur um? Wird der Forschungsstand akkurat dargestellt oder fehlt wichtige Literatur? Berufen sich die Autor:innen v. a. auf Übersichtsartikel oder wird Primärliteratur zitiert? Wird diese Literatur zutreffend zusammengefasst und kritisch begutachtet? Bei der Beurteilung der Literatur kann es hilfreich sein, einige der zitierten Primärliteraturangaben zu überprüfen.

- **(2) Logische Argumentation:** Werden prüfbare Hypothesen aufgestellt und Alternativerklärungen diskutiert? Ist diese Diskussion in den Kontext des Forschungsstands eingebettet?
- **(3) Forschungsethik:** Wurde die Arbeit unter Berücksichtigung lokaler und/oder internationaler ethischer Standards durchgeführt und wurden Versuchspersonen um ihre Einwilligung zur Teilnahme am Experiment gebeten (Kap. 4)?
- **(4) Ergebnisdarstellung und -interpretation:** Werden Ergebnisse sorgfältig statistisch überprüft und adäquat interpretiert (Kap. 6 und 7)?
- **(5) Limitationen:** Beinhaltet die Diskussion eine kritische Betrachtung der eigenen Arbeit und ihrer Einschränkungen (Kap. 7)?

# **Tipp • Was, wenn ich einen Artikel nicht finden kann?**

Was mache ich, wenn ich einen potenziell hervorragend passenden Artikel identifiziert habe, aber weder über meine Institutionsbibliothek noch über das Internet Zugang zum vollständigen Artikel habe? Nach meiner Erfahrung führen die folgenden drei Möglichkeiten fast in 100% der Fälle zum Erfolg.

- (1) Die meisten Wissenschaftler:innen führen ihre Publikationen auf ihrer eigenen Webseite auf, oft mit Hyperlinks zur vollständigen PDF-Datei. Eine webbasierte Suche nach dem/der Erst- oder Letztautor:in führt oft zum gewünschten Ergebnis.
- (2) Schreiben Sie den/die Autor:in per E-Mail an. Eine kurze, höfliche Anfrage wird fast immer positiv beantwortet.
- (3) Wenden Sie sich an Ihre Bibliothek und fragen Sie nach, ob der Artikel bestellt oder beschafft werden kann. Das geht entweder über eine Fernleihe oder elektronisch. Die meistens Bibliotheken verfügen über große Archive, aus denen sich auch Zugriff auf ältere Artikel gewinnen lässt, die über die Webseiten der Zeitschriftenverlage nicht immer einsehbar sind.

Bei älteren Studien kommt es manchmal vor, dass sie nur in Originalsprache erhältlich sind und dass nur die Zusammenfassung auf Englisch übersetzt wurde. Hier dürfen Sie Ihre Zitation auf das Abstract stützen.

# 3.1.5 Wie identifiziere ich eine Forschungslücke?

In der Darstellung des aktuellen Forschungsstands geht es darum, was wir bereits wissen. Aus der Zusammenstellung der Literatur ergibt sich dann logisch die Frage, was wir noch nicht wissen oder in welchem Gebiet es Unklarheiten oder Widersprüche gibt. In diesen Bereich hinein sollte man dann seine Forschungsfrage entwickeln. Dabei ist es wichtig, die identifizierte Forschungslücke gründlich zu untersuchen und zu hinterfragen. Gibt es wirklich noch keine Vorarbeiten, die sich mit diesem Thema befassen? Möglicherweise muss man seine Suchbegriffe erweitern, in verwandten Gebieten suchen und nach Parallelen schauen (s. Abschn. 3.1.3).